# **CSE 142 Section Handout #2 Cheat Sheet**

**Primitive types (2.1)** *(kinds of data that can be used by your programs)*

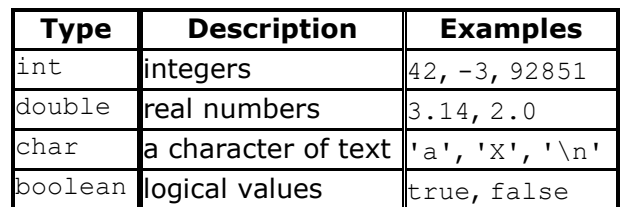

- *precedence*: () before \*/% before +-
- $\bullet$  with int, / is integer quotient and  $\frac{1}{2}$  is integer remainder
- Strings can be *concatenated* with other values

 $1 * 2 + 3 * 5 / 4$ 2  $+$  3  $\star$  5 / 4 2 + 15 / 4 **2 + 3** 5 "\$" + **9.0 / 4.0** + 1 **"\$" + 2.25** + 1 **"\$2.25" + 1** "\$2.251"

## **Expressions (2.1)** *(compute a value using arithmetic operations)*

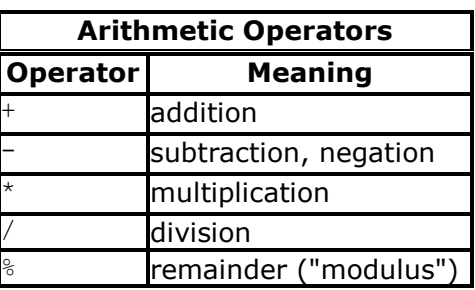

}

## **Variables (2.2)** *(pieces of memory that can store a value of a particular type)*

```
type name;<br>name = value;<br>declaration (stores a value into a variable)<br><b>name = value;
                                      assignment (stores a value into a variable)
```
**type name** = **value**; *declaration/initialization (creates a variable and stores a value into it)* int x;

int  $y = 3$ ;<br>x = 1 + y \* 2;  $\frac{1}{2}$  x stores the value 7

### **The for loop (2.3)** *(repeats a group of statements a fixed number of times)*

```
for (initialization; test; update) {
     statement;
    statement;
 ...
     statement;
```

```
for (int i = 1; i <= 10; i++) {
    System.out.println(i + " squared is " + (i * i));
}
```
**Nested for loops (2.3)** *(loops inside loops, can be used to produce complex text patterns)*

....1 ...2 ..3 .4 5

```
for (int line = 1; line \le 5; line++) {
    for (int j = 1; j \le ( -1 \times 1) ine + 5); j^{++}) {
         System.out.print(".");
 }
     System.out.println(line);
}
```
**Class constants (2.4)** *(unchangeable global values that can be seen throughout your program)*

```
public static final type name = value;
public static final int DAYS PER WEEK = 7;
```